# **Profiles Manager for Remnants of the Precursors**

by Broken Registry [https://brokenregistry.github.io](https://brokenregistry.github.io/)

# <span id="page-0-0"></span>**Foreword and credits**

This is a mod for the wonderful game developed by Ray Fowler: **Remnants of the Precursors**, which is a modernization of the 1993 strategy game "Master of Orion"

#### **Links to the creator**

*Official website:* <https://www.remnantsoftheprecursors.com/> *Community subreddit:* <https://www.reddit.com/r/rotp/> *Download build:* <https://rayfowler.itch.io/remnants-of-the-precursors/> *Download source:* <https://github.com/rayfowler/rotp-public/>

#### **Links to the other modders**

This mod also include the major contributions of several active modders:

The Fusion mod with it challenging AI by Xilmi.

GitHub site:<https://github.com/Xilmi/rotp-coder/releases/>

The Modnar mod with its nice addition by Modnar\_Hajile

GitHub site:<https://github.com/modnar-hajile/rotp/releases/>

The Governor mod, the indispensable micro management remover, by coder111

GitHub site:<https://github.com/coder111111/rotp-public/releases/>

#### **Links to BrokenRegistry Profiles Manager Mods**

- Common Web Site: [https://brokenregistry.github.io](https://brokenregistry.github.io/)
- Last PDF version of this file: <https://brokenregistry.github.io/pdf/Profiles.pdf>
- Last original version of this file: [https://brokenregistry.github.io/pdf/Profiles. odt](https://brokenregistry.github.io/pdf/Profiles.odt)
- Base fork: <https://github.com/BrokenRegistry/Rotp-Base-BR/releases>
- Modnar fork: https://github.com/BrokenRegistry/Rotp-Modnar-BR/releases (with extended races)
- Xilmi fork: <https://github.com/BrokenRegistry/rotp-Xilmi-BR/releases>
- Mixed contributions: <https://github.com/BrokenRegistry/Rotp-Fusion/releases>

Based on Coder, Modnar and Xilmi mods, with all the extra races. New things are tested there.

Of course not game save compatible! And may change on every release!

# <span id="page-1-4"></span>**Introduction**

### <span id="page-1-3"></span>**Main priority for Profiles Manager:**

This mod change nothing to the game without the user asking for a specific action! This mod is save game compatible with the mod it forked, this being mandatory to allow the editing of the game files.

### <span id="page-1-2"></span>**Main functionalities:**

This mod allows to save and reuse user preferred configurations as profiles.

Each profiles may affects all parameters or only some!

Several partial profiles can be loaded together to be combined.

For example, you may have some profiles that influences the galaxy size, shape and quality, while some other influences the races and their relations.

There is options to ask for a random parameters.

If you have no interest for some parameters, you may hide them to reduce the file size.

Some Game File editing: When loading a game file, you have the possibility to change some parameters. (The file it self is not altered)

# <span id="page-1-1"></span>**Workflow:**

- The Standard configuration file (Remnant.cfg) is loaded.

- Then the profiles (Profiles.cfg) is loaded to be ready for use. But nothing in the game is changed.

- Then the user may ask for specific action thru the keyboard only, as no graphic interface is implemented.

- Before every action, the Profiles.cfg is reloaded to take account of possible user changes! (Your preferred text file editor is the interface!

- When the "Start" button is activated, the profiles are updated, in conformity to user choices, in the Profiles.cfg.

- To change a game file. Go to load menu, select the file and press "X".

The file it self is not altered, but at the next saving, the new configuration will be saved too.

### <span id="page-1-0"></span>**Other functionalities:**

- The default Star spacing can be adjusted.
- The probability of Star Type can be adjusted.
- The probability of Planet Type can be adjusted.
- The available opponent Races can be filtered.
- The available AI can be filtered.
- The rolling sequence of the flags can be changed.
- Some Galaxy Pan zooming factors can be adjusted.
- Symmetric galaxies are now available
- Up to 6 companions words available, with a little bit of randomness.
- Restored the Fuel Range options
- Some more mouse control on GUI (Modnar and advanced)
- All races (including Modnar new races) and AI available together.
- Total mouse control in Modnar and Advanced GUI.
- Added Player Ship Set selection.

# **Table of Contents**

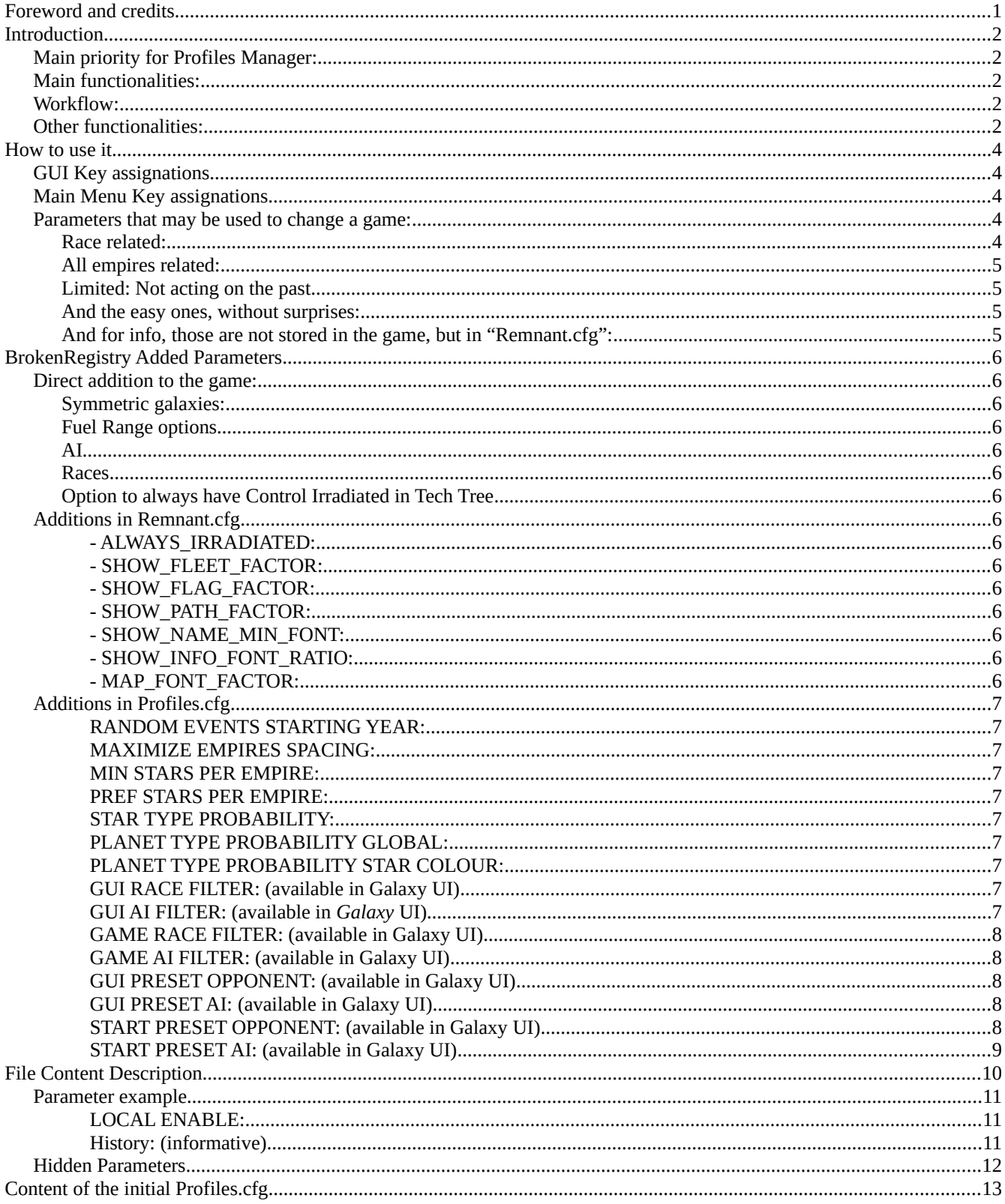

# <span id="page-3-4"></span>**How to use it**

### <span id="page-3-3"></span>**GUI Key assignations**

- To load a profile to the current GUI, press "L", or "Shift-L" for all GUI: (or "P") All the profiles containing the action "Load" will be loaded, and if some affect the same parameter, the last profile win.
- To use the alternative load, press "R", or "Shift-R" for all GUI: All the profiles containing the action "Surprise" will be loaded. (I use it for profile set to Random)
- To load the BrokenRegistry specific parameters, press "B" for "Load" action, or "Shift-B" for "Surprise" action: Having no GUI, I has to use a specific Key!
- To load the Default value to the current GUI, press "D", or "Shift-D" for all GUI: The GUI value will be set to the internal default values.
- To reload the Initial value to the current GUI, press "I", or "Shift-I" for all GUI: The GUI value will be set to the values present when launching ROTP.
- To reload the last session values to the current GUI, press "F" (**F**ormer), or "Shift-F" for all GUI: The GUI value will be set to the values present the last time ROTP was closed.
- To reload the last played game value to the current GUI, press "G", or "Shift-G" for all GUI: The GUI value will be set to the values of the last played Game.
- To Save All parameters to the file Profiles.cfg, press "U".

### <span id="page-3-2"></span>**Main Menu Key assignations**

To load All Profiles with option "Surprise" and directly Start the Game: Press "Shift-R"... Somehow, you will then be at the same level as the AI: Not choosing the game configuration!

To load the profiles before loading a game: Press "P"; So in game configuration may be loaded (Flags, etc...)

To Change a game file on load:

Go to the Load Menu, select the file and press "X".

Experimental: To personalize profile manager appearance, go to the config Menu and press "P".

A new "ProfileManager.json" configuration file will be generated.

Modify it at your own risk (without stopping rotp), then go back to the config Menu and again press "P" to load the configuration. A new Profiles.cfg will be generated with the new syntax (Or a new file if you changed its name... Which is recommended).

The "ProfileManager.json" file will then be loaded when starting rotp.

### <span id="page-3-1"></span>**Parameters that may be used to change a game:**

...No galaxy options... Of course!!!

#### <span id="page-3-0"></span>*Race related:*

Player Race:

This is not for cheating purpose, and it was not tested for this.

I use it to restart a game with another race, and this works well...

I don't know what happen if used late in the game... Tell us your funny story!

The technology tree being rebuild, this could lead to an unbalance in the game as the player will have access to more technology than his opponents

Player Color:

Player Home World: (and the Modnar companions home worlds) Player Name:

... Well if you change the race, you better change this too!

#### <span id="page-4-3"></span>*All empires related:*

Those are implemented but haven't bean tested very much... Feed back is welcome! Always Star Gates: Always Thorium: Always Irradiated:

#### <span id="page-4-2"></span>*Limited: Not acting on the past.*

Random Events:

As we often forget to set it!

If the event is already started: it's too late, but you can avoid the next...

The event list will be reset with the new configuration, so unique events may be reset.

Random Events Starting year:

#### <span id="page-4-1"></span>*And the easy ones, without surprises:*

These are stored globally and regularly interrogated, should not pose any problems!

AI Hostility: Colonizing: Council: Fuel Range: Research Rate: Tech Trading: Terraforming Hostile: Warp Speed:

#### <span id="page-4-0"></span>*And for info, those are not stored in the game, but in "Remnant.cfg":*

Custom Difficulty: Dynamic Difficulty: Missile Size Modifier:

# <span id="page-5-14"></span>**BrokenRegistry Added Parameters**

# <span id="page-5-13"></span>**Direct addition to the game:**

#### <span id="page-5-12"></span>*Symmetric galaxies:*

(Xilmi and C.M.X only)

- Symmetric option to Elliptical Galaxies.
- Symmetric option to Spiral Galaxies.
- Symmetric option to Spiral Arms Galaxies.

#### <span id="page-5-11"></span>*Fuel Range options*

Restored Fuel range options, and added LOW and VERY LOW options. (Xilmi and C.M.X only)

#### <span id="page-5-10"></span>*AI*

Restored Base and Modnar AI. (C.M.X only)

#### <span id="page-5-9"></span>*Races*

Restored Modnar new races. (C.M.X only)

#### <span id="page-5-8"></span>*Option to always have Control Irradiated in Tech Tree*

Act the same ways as always Star Gates and always Thorium cells. (C.M.X only)

# <span id="page-5-7"></span>**Additions in Remnant.cfg**

The following parameters have been added:

#### <span id="page-5-6"></span>*- ALWAYS\_IRRADIATED:*

Act the same ways as always Star Gates and always Thorium cells. Default value = false.

#### <span id="page-5-5"></span>*- SHOW\_FLEET\_FACTOR:*

<span id="page-5-4"></span>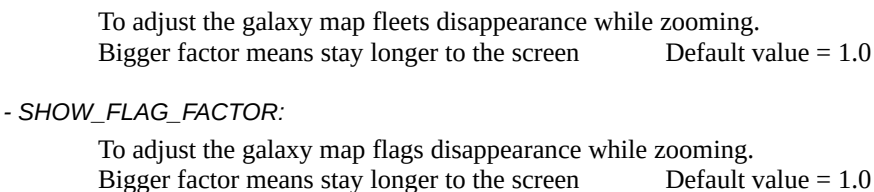

<span id="page-5-3"></span>*- SHOW\_PATH\_FACTOR:*

<span id="page-5-2"></span>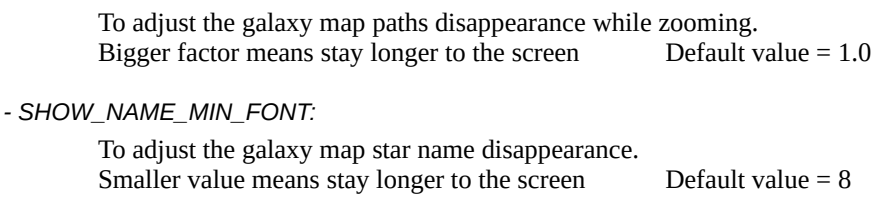

#### <span id="page-5-1"></span>*- SHOW\_INFO\_FONT\_RATIO:*

```
To adjust the galaxy map swap info to name only.
       Bigger ratio means stay longer to the screen Default value = 0.7- MAP_FONT_FACTOR:
```
To adjust the galaxy map font size. Bigger factor means bigger fonts Default value = 1.0

# <span id="page-6-9"></span>**Additions in Profiles.cfg**

#### <span id="page-6-8"></span>*RANDOM EVENTS STARTING YEAR:*

Default value: 50 Some may like the monsters, but not so soon!

#### <span id="page-6-7"></span>*MAXIMIZE EMPIRES SPACING:*

Default value: NO I don't like being squeezed in a corned in big map with few opponents... With this option activated, the space between every empire will be maximized.

#### <span id="page-6-6"></span>*MIN STARS PER EMPIRE:*

Default value: 8

Minimum number of stars around every empires. This parameter will affect the maximum number of allowed opponents, also depend on the size of the galaxy.

#### <span id="page-6-5"></span>*PREF STARS PER EMPIRE:*

#### Default value: 16

Preferred number of stars around every empires. This parameter will affect the default selected number of opponents, also depend on the size of the galaxy.

This parameter will be disabled as soon as the number of opponents is chosen.

#### <span id="page-6-4"></span>*STAR TYPE PROBABILITY:*

Default value: 1.0 Modify the probability of appearance of each star colour. A positive value will multiply the base probability. A negative values replace it (after the sign is changed, of course!). Be careful... This could terribly affect the game!

#### <span id="page-6-3"></span>*PLANET TYPE PROBABILITY GLOBAL:*

Default value: 1.0 Modify the probability of appearance of each planet type, globally for all star colour. A positive value will multiply the base probability. A negative values replace it (after the sign is changed, of course!). Be careful... This could terribly affect the game!

#### <span id="page-6-2"></span>*PLANET TYPE PROBABILITY STAR COLOUR:*

Default value: 1.0 Modify the probability of appearance of each planet type, globally this specific star colour. A positive value will multiply the base probability. A negative values replace it (after the sign is changed, of course!). This parameter is applied after the global one. Be careful... This could terribly affect the game!

#### <span id="page-6-1"></span>*GUI RACE FILTER: (AVAILABLE IN GALAXY UI)*

If you don't like to have some races as opponent, or if your planetary distribution affect a race too much, you are able to remove them form the pool of selectable opponents. Only the opponents on the list will be shown when you click on the selection rectangle. The race list must be written using "/" as separator. example: User: Human/Mrrshan/Psilon/Bulrathi

#### <span id="page-6-0"></span>*GUI AI FILTER: (AVAILABLE IN GALAXY UI)*

If you don't like to have some AI as opponent, or if your planetary distribution affect an AI too much, you are able to remove them form the pool of selectable AI.

Only the AI on the list will toggle when you click on the selection rectangle.

The AI list must be written using "/" as separator. example: **User: Base/Xilmi/Cruel/Unfair/Random/Allrandom**

#### <span id="page-7-4"></span>*GAME RACE FILTER: (AVAILABLE IN GALAXY UI)*

If you don't like to have some races as opponent, or if your planetary distribution affect a race too much, you are able to remove them form the pool of selectable opponents.

Only the opponents on the list will be used by the random generator when starting a new game.

The race list must be written using "/" as separator.

example:

User: Human/Mrrshan/Psilon/Bulrathi

#### <span id="page-7-3"></span>*GAME AI FILTER: (AVAILABLE IN GALAXY UI)*

If you don't like to have some AI as opponent, or if your planetary distribution affect a AI too much, you are able to remove them form the pool of selectable AI.

Only the AI on the list will be used by the random generator when starting a new game.

The AI list must be written using "/" as separator.

example:

User: Base/Xilmi/Cruel/Random/Allrandom

#### <span id="page-7-2"></span>*GUI PRESET OPPONENT: (AVAILABLE IN GALAXY UI)*

To fill the opponent list or suggest random opponents from a list.

If option is empty, the opponent is not changed.

If the option is "null" the result is an empty rectangle.

If the option is "random" the opponent will be selected from the full race list.

If the option is "GUI" the opponent will be selected from the **GUI RACE FILTER** list.

If the option is "GAME" the opponent will be selected from the **GAME RACE FILTER** list.

If the option is "random race $\_1$ , race $\_2$ , race $\_N$ " the opponent will be selected from the given list.

If the list is shorter than the number of opponents and the last option is random: this last option will be applied to the remaining opponents. Otherwise the remaining opponents aren't changed.

The race list must be written using "/" as separator.

example: : Human/ /null/random Full\_Random : random Specific : random Human, Alkari, Silicoid, Mrrshan / random Klackon, Meklar, Psilon, Darlok / random Darlok, Sakkra, Bulrathi / random

**!!! Don't break the lines !!!** even if they become very long... There is no multi-line analysis.

#### <span id="page-7-1"></span>*GUI PRESET AI: (AVAILABLE IN GALAXY UI)*

To fill the AI list or suggest random AI from a list.

If option is empty, the AI is not changed.

If the option is "random" the opponent will be selected from the full AI list.

If the option is "GUI" the opponent will be selected from the **GUI AI FILTER** list.

If the option is "GAME" the opponent will be selected from the **GAME AI FILTER** list.

If the option is "random  $AI_1$ ,  $AI_2$ ,  $AI_N$ " the  $AI$  will be selected from the given list.

If the list is shorter than the number of opponents, the last option will be applied to the remaining opponents. The AI list must be written using "/" as separator.

example:<br><sup>User</sup> : Xilmi/Cruel/Unfair Full\_Random : random<br>Specific : random : random Xilmi, Base, Cruel / random Xilmi, Cruel / random

!!! Don't break the lines !!! even if they become very long... There is no multi-line analysis.

#### <span id="page-7-0"></span>*START PRESET OPPONENT: (AVAILABLE IN GALAXY UI)*

To replace the random opponent generation when starting a new game. If option is empty or null, the opponent will be randomly selected. If the option is "random" the opponent will be selected from the full race list. If the option is "GUI" the opponent will be selected from the **GUI RACE FILTER** list. If the option is "GAME" the opponent will be selected from the **GAME RACE FILTER** list. If the option is "random race\_1, race\_2, race\_N" the opponent will be selected from the given list. If the list is shorter than the number of opponents, this last option will be applied to the remaining opponents. Otherwise the remaining opponents aren't changed. When the maximum number of a type of opponent (5) is reached, it'll be removed from the list of allowed

opponents. When this list is empty, sorry, a forbidden race will be chosen.

The race list must be written using "/" as separator.

example: : Human/ /null/random User : Human/<br>Full\_Random : random<br>Specific : random : random Human, Alkari, Silicoid, Mrrshan / random Klackon, Meklar, Psilon, Darlok / random Darlok, Sakkra, Bulrathi / random

**!!! Don't break the lines !!!** even if they become very long... There is no multi-line analysis.

#### <span id="page-8-0"></span>*START PRESET AI: (AVAILABLE IN GALAXY UI)*

To replace the random AI generation when starting a new game. If option is empty or null, the AI will be randomly selected. If the option is "random" the AI will be selected from the full AI list. If the option is "GUI" the AI will be selected from the **GUI AI FILTER** list. If the option is "GAME" the AI will be selected from the **GAME AI FILTER** list. If the option is "random AI\_1, AI\_2, AI\_N" the AI will be selected from the given list. If the list is shorter than the number of opponents, the last option will be applied to the remaining AI. The AI list must be written using "/" as separator. example: User : Xilmi/Cruel/Unfair<br>Full\_Random : random Full\_Random<br>Specific : random Xilmi, Base, Cruel / random Xilmi, Cruel / random

**!!! Don't break the lines !!!** even if they become very long... There is no multi-line analysis.

# <span id="page-9-0"></span>**File Content Description**

In the first setting, you declare the list of profiles and their actions ; EXTENDED PLAYER'S SETTINGS ; -------------------------------------------------- ; *Don't change these lines, the comments will regenerates, and the everything will be funny if you modify the Parameter line!* ; ¦==== Parameter : PROFILES ACTIONS Options : [Load, Surprise, Change, Savegui, Savegame, Saveinitial, : Savedefault, Getgui, Getgame, Getinitial, Getdefault] ; Load = If the key "L" is pressed, this profile will change the GUI  $S$ urprise = If the key "R" is pressed, this profile will change the GUI... I use it to Randomize, but could be alternate load! ; Change  $=$  If the key "X" is pressed in Load Menu, the loaded Game will be ; changed Savegui = When a Game is started or if the key "U" is pressed, this profile will save the GUI settings ; Savegame = When a Game is started, this profile will save the Game ; settings Saveinitial = When a Game is started or if the key "U" is pressed, this profile will save the initial settings ; Savedefault  $=$  When a Game is started or if the key "U" is pressed, this profile will save the default settings Getgui = When a Game is started or if the key "U" is pressed, non empty parameters of this profile will save the GUI settings<br>Getgame = When a Game is started, non empty parameters of this = When a Game is started, non empty parameters of this profile will save the Game settings<br>Getinitial = When a Game is started or i = When a Game is started or if the key "U" is pressed, non empty parameters of this profile will save the initial settings<br>Getdefault = When a Game is started or if the key "U" is pressed, non  $=$  When a Game is started or if the key "U" is pressed, non empty parameters of this profile will save the default settings ;

#### *Here is the profiles list, customize it at will...*

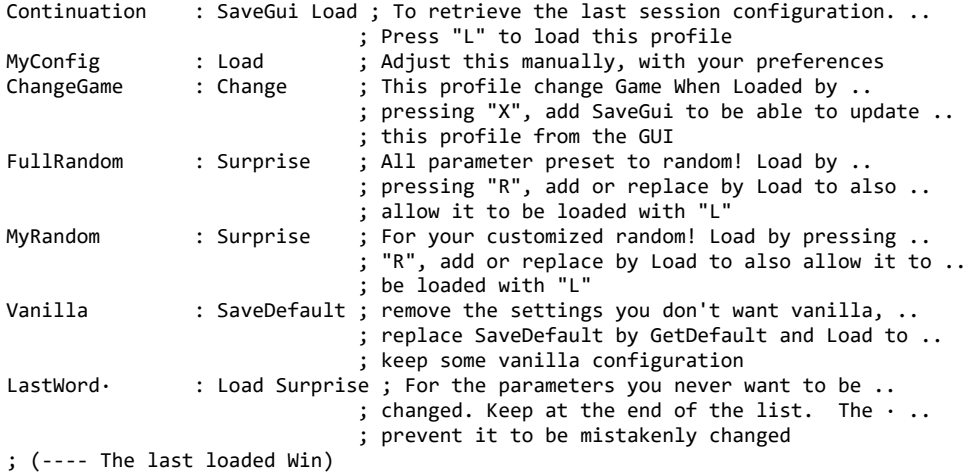

To add a profile: Just add a line with its name to the left and its actions to the right, at the next update, every parameter will have it too. To remove a profile: Just delete the line, at the next update, every parameter will have it removed too. To disable a profile: Just delete the actions!

Comments may be added after the ";" and will stay there.

"Load" action may be put on several line, to be combined together, the last one win the conflicts. Same with "Change" and "Surprise"

"Save" means every enabled profiles will be updated.

"Get" means only enabled profile already having a value are to be updated, this way the empty parameters of partial profiles will be preserved

# <span id="page-10-2"></span>**Parameter example**

#### **Then All the parameters are listed, grouped by GUI**

```
; 
; --------- Races Game Options ---------
; 
 ¦==== Parameter : PLAYER RACE
 Options : [Human, Alkari, Silicoid, Mrrshan, Klackon, Meklar, Psilon,
               : Darlok, Sakkra, Bulrathi]
¦ History : Current: Human ¦ Last: Human ¦ Initial: Human
¦ History : Default: Human ¦ Game: 
\frac{1}{2} LOCAL ENABLE : All \frac{1}{2} ; [No, All, Save, Load, Hide, \cdot]
Continuation : Human
MyConfig :
ChangeGame :
FullRandom : random
MyRandom : random ; Full random
Vanilla : Human
LastWord :
; ---- Available for changes in game saves
```
#### <span id="page-10-1"></span>*LOCAL ENABLE:*

- No: This parameter is disabled.
- · : This parameter is disabled. May be added after a profile name to disable it locally.
- Hide: This parameter is disabled, and will be "folded"
- All: Both the Save action and the Load action are enabled.
- Save: Only Writing to the Profiles.cfg is enabled. Neither the GUI nor the game files are changed.
- Load: Profiles.cfg won't be changed, only the change in the GUI and the game files is enabled.

#### <span id="page-10-0"></span>*HISTORY: (INFORMATIVE)*

- Current: The GUI content the last time the file was saved.
- Last: The "Current" content in the file, the last time ROTP was started.
- Initial: The GUI content after ROTP was started and before loading Profiles.cfg.
- Default: The internal default value, dependent on other modders choices.
- Game: The GAME content (when available) the last time a game was loaded or started.

Comments may be added after the ";" and will be kept.

If a parameter is left blank, it won't be used.

"Random": A random value will be taken from the option list (option range for numeric)

"Random" Option\_A, Option\_B: (ex: Random Silicoid, Sakkra) A random value will be taken from the option list between Option\_A and Option\_B

"Random" Value\_A, Value\_B: (ex: Random 0, 4)

A random value will be taken from the option list between Option(Value\_A) and Option(Value\_B) Or between these two values for numeric

"Random" Option\_A, Option\_B, Option\_C, Option\_X:

A random value will be taken from the given list. A value may have several occurrence to increase its probability.

For a random choice between two value, repeat them twice: otherwise it's a range! Example: "Random" Option\_A, Option\_B, Option\_A, Option\_B:

### <span id="page-11-0"></span>**Hidden Parameters**

Once hidden, a parameter will appears that way.

```
¦==== Parameter : PLAYER RACE -Hide
```
To restore it, just remove the "-Hide" option, the default configuration will be restored.

You may as well replace it with the new expected LOCAL ENABLE state:

¦==== Parameter : PLAYER RACE -Load

# <span id="page-12-0"></span>**Content of the initial Profiles.cfg**

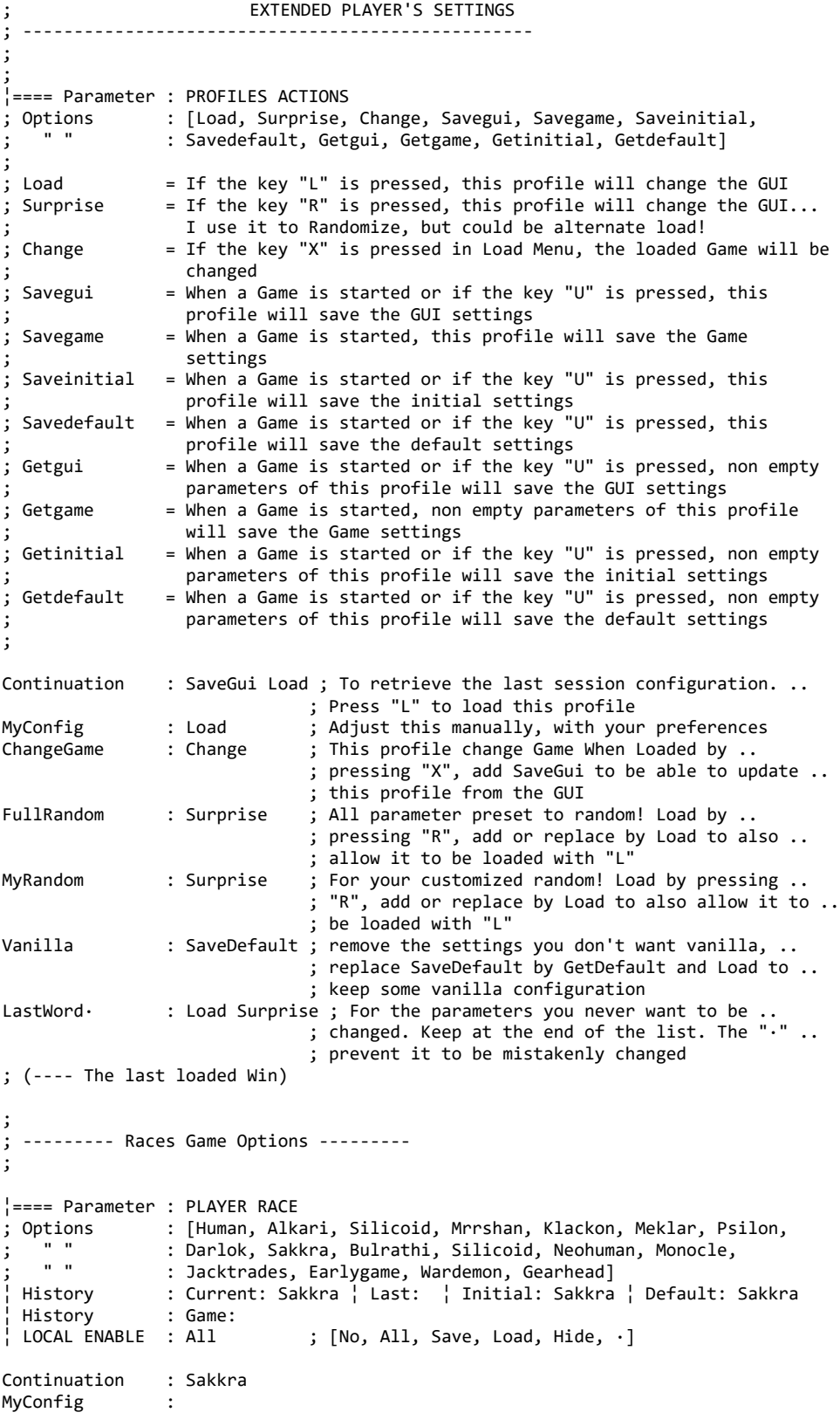

ChangeGame : FullRandom : random<br>MvRandom : random MyRandom : random ; Full random Vanilla : Sakkra LastWord : ; ---- Available for changes in game saves |==== Parameter : PLAYER COLOR<br>; Options : [Red, Green, : [Red, Green, Yellow, Blue, Orange, Purple, Aqua, Fuchsia, : Brown, White, Lime, Grey, Plum, Light Blue, Mint, Olive] ¦ History : Current: Red ¦ Last: ¦ Initial: Red ¦ Default: Red ¦ Game:  $\begin{bmatrix} \cdot & \cdot & \cdot & \cdot \\ \cdot & \cdot & \cdot & \cdot \end{bmatrix}$  [No, All, Save, Load, Hide,  $\cdot$ ] Continuation : Red MyConfig : ChangeGame : FullRandom : random MyRandom : random Green, Lime ; 2 values = a range from option list Vanilla : Red LastWord : ; ---- Available for changes in game saves ¦==== Parameter : PLAYER HOMEWORLD ; ; The best would be to let the game choose this value! ; ¦ History : Current: Quick ¦ Last: ¦ Initial: Quick ¦ Default: Quick ¦ History : Game: ; [No, All, Save, Load, Hide,  $\cdot$ ] Continuation : Quick MyConfig : ChangeGame : FullRandom : Random MyRandom<br>Vanilla : Quick **LastWord** ; ---- Available for changes in game saves ¦==== Parameter : PLAYER NAME ; ; The best would be to let the game choose this value! ; ¦ History : Current: Al Bundy ¦ Last: ¦ Initial: Al Bundy ¦ History : Default: Al Bundy ¦ Game:  $\frac{1}{1}$  LOCAL ENABLE : All  $\qquad$  ; [No, All, Save, Load, Hide,  $\cdot$ ] Continuation : Al Bundy MyConfig : ChangeGame : FullRandom : Random MyRandom : Vanilla : Al Bundy LastWord : ; ---- Available for changes in game saves ; ; ------------- Galaxy Options ------------- ; ¦==== Parameter : GALAXY SHAPE ; Options : [Rectangle, Ellipse, Spiral, Text, Cluster, Swirlclusters, " " : Grid, Spiralarms, Maze, Shuriken, Bullseye, Lorenz, Fractal]<br>History : Current: Rectangle | Last: | Initial: Rectangle : Current: Rectangle | Last: | Initial: Rectangle ¦ History : Default: Rectangle ¦ Game: ; [No, All, Save, Load, Hide,  $\cdot$ ] Continuation : Rectangle MyConfig :

```
ChangeGame :
FullRandom : random<br>MyRandom : random
               : random Rectangle, Ellipse, Spiral, Spiralarms ; a limited ..
 ; choice
               : Rectangle
LastWord :
|==== Parameter : GALAXY SIZE<br>; Options : [Tiny, Smal
             : [Tiny, Small, Small2, Average, Average2, Large, Large2, Huge,
; " " : Huge2, Massive, Massive2, Massive3, Massive4, Massive5,<br>. " " · Insane Ludicrous Maximuml
              : Insane, Ludicrous, Maximum]
 ¦ History : Current: Small ¦ Last: ¦ Initial: Small ¦ Default: Small
 ¦ History : Game: 
¦ LOCAL ENABLE : All ; [No, All, Save, Load, Hide, ·]
Continuation : Small
MyConfig :
ChangeGame :
FullRandom : random
MyRandom : ; Nothing changed by this profile
Vanilla : Small
LastWord :
¦==== Parameter : SHAPE RECTANGLE OPTION 1
            : [Rectangle_0, Rectangle_1]
 History : Current: Rectangle_0 | Last: | Initial: Rectangle_0<br>History : Default: | Game:
              : Default: ¦ Game:
¦ LOCAL ENABLE : All ; [No, All, Save, Load, Hide, ·]
Continuation : Rectangle_0
MyConfig :
ChangeGame :
FullRandom : random
MyRandom :
Vanilla :
LastWord :
¦==== Parameter : SHAPE RECTANGLE OPTION 2
; Options : [Void_0, Void_1, Void_2, Void_5]
¦ History : Current: Void_0 ¦ Last: ¦ Initial: Void_0 ¦ Default: 
¦ History : Game: 
                            ; [No, All, Save, Load, Hide, \cdot]
Continuation : Void 0
MyConfig :
ChangeGame :
FullRandom : random
MyRandom :
Vanilla :
LastWord :
¦==== Parameter : SHAPE ELLIPTICAL OPTION 1
   otions : [Ellipse_0, Ellipse_1, Ellipse_2, Ellipse_3, Ellipse_4,<br>" " : Symmetricl
 " " : Symmetric]<br>History : Current: E
               : Current: Ellipse_0 ¦ Last: ¦ Initial: Ellipse_0 ¦ Default:<br>: Game:
¦ History : Game: 
                            ; [No, All, Save, Load, Hide, \cdot]
Continuation : Ellipse_0
MyConfig :
ChangeGame :
FullRandom : random
MyRandom :
Vanilla :
LastWord :
```
; Options : [Void\_0, Void\_1, Void\_2, Void\_3, Void\_4] History : Current: Void\_0 | Last: | Initial: Void\_0 | Default: ¦ History : Game: ¦ LOCAL ENABLE : All ; [No, All, Save, Load, Hide, ·] Continuation : Void\_0 MyConfig : ChangeGame : FullRandom : random MyRandom : Vanilla : LastWord : ¦==== Parameter : SHAPE SPIRAL OPTION 1 :  $[2_A$ rms,  $3_A$ rms,  $4_A$ rms,  $5_A$ rms,  $6_A$ rms,  $7_A$ rms,  $8_A$ arms, " " : Symmetric]<br>History : Current: 2 : Current: 2\_Arms | Last: | Initial: 2\_Arms | Default: | History : Game:<br>| LOCAL ENABLE : All ;  $[No, All, Save, Load, Hide, ·]$ Continuation : 2\_Arms MyConfig : ChangeGame : FullRandom : random MyRandom : Vanilla : LastWord : ¦==== Parameter : SHAPE SPIRAL OPTION 2 ; Options : [Rotation\_0, Rotation\_1, Rotation\_2, Rotation\_3, Rotation\_4, : Rotation\_5, Rotation\_6] History : Current: Rotation\_0 | Last: | Initial: Rotation\_0 ¦ History : Default: ¦ Game:  $\vert$  LOCAL ENABLE : All  $\vert$  ; [No, All, Save, Load, Hide,  $\cdot$ ] Continuation : Rotation\_0 MyConfig : ChangeGame : FullRandom : random MyRandom : Vanilla : LastWord : ¦==== Parameter : SHAPE TEXT OPTION 1 Options : [Text\_0, Text\_1, Text\_2] History : Current: Text\_0 | Last: | Initial: Text\_0 | Default: ¦ History : Game: ; [No, All, Save, Load, Hide,  $\cdot$ ] Continuation : Text\_0 MyConfig : ChangeGame : FullRandom : random MyRandom : Vanilla : LastWord : |==== Parameter : SHAPE TEXT OPTION 2<br>; Options : [1\_Line, 2 Line, 3 L  $;$  [1\_Line, 2\_Line, 3\_Line] History : Current: 1\_Line | Last: | Initial: 1\_Line | Default:<br>History : Game: History  $\vert$  LOCAL ENABLE : All  $\vert$  ; [No, All, Save, Load, Hide,  $\cdot$ ] Continuation : 1\_Line MyConfig : ChangeGame : FullRandom : random MyRandom :

Vanilla : LastWord : ¦==== Parameter : SHAPE LORENZ OPTION 1 : [Lorenz\_0, Lorenz\_1] History : Current: Lorenz\_0 | Last: | Initial: Lorenz\_0 | Default: | History : Game:<br>| LOCAL ENABLE : All ; [No, All, Save, Load, Hide,  $\cdot$ ] Continuation : Lorenz\_0 MyConfig : ChangeGame :<br>FullRandom : random FullRandom MyRandom : Vanilla : LastWord : ¦==== Parameter : SHAPE LORENZ OPTION 2 ; Options : [View\_0, View\_1, View\_2] ¦ History : Current: View\_0 ¦ Last: ¦ Initial: View\_0 ¦ Default: History : Game:  $\frac{1}{2}$  LOCAL ENABLE : All  $\qquad$  ; [No, All, Save, Load, Hide,  $\cdot$ ] Continuation : View\_0 MyConfig : ChangeGame :<br>FullRandom : random FullRandom MyRandom : Vanilla : LastWord : ¦==== Parameter : SHAPE FRACTAL OPTION 1 : [Fractal\_0, Fractal\_1]  $History$  : Current: Fractal\_0  $\frac{1}{1}$  Last:  $\frac{1}{1}$  Initial: Fractal\_0  $\frac{1}{1}$  Default: History : Game:  $\begin{bmatrix} 1 & 1 & 1 & 1 \\ 1 & 1 & 0 & 0 \\ 0 & 0 & 0 & 0 \end{bmatrix}$  : All ; [No, All, Save, Load, Hide,  $\cdot$ ] Continuation : Fractal\_0 MyConfig : ChangeGame : FullRandom : random MyRandom : Vanilla : LastWord : ¦==== Parameter : SHAPE FRACTAL OPTION 2 : [Option\_A, Option\_B, Option\_C] History : Current: Option\_A | Last: | Initial: Option\_A | Default: ¦ History : Game:  $\frac{1}{2}$  LOCAL ENABLE : All  $\qquad$  ; [No, All, Save, Load, Hide,  $\cdot$ ] Continuation : Option\_A MyConfig : ChangeGame : FullRandom : random MyRandom : Vanilla : LastWord : ¦==== Parameter : SHAPE MAZE OPTION 1 Options : [Maze\_0, Maze\_1, Maze\_2] History : Current: Maze 0 | Last: | Initial: Maze 0 | Default: ¦ History : Game: ; [No, All, Save, Load, Hide,  $\cdot$ ] Continuation : Maze\_0 MyConfig :

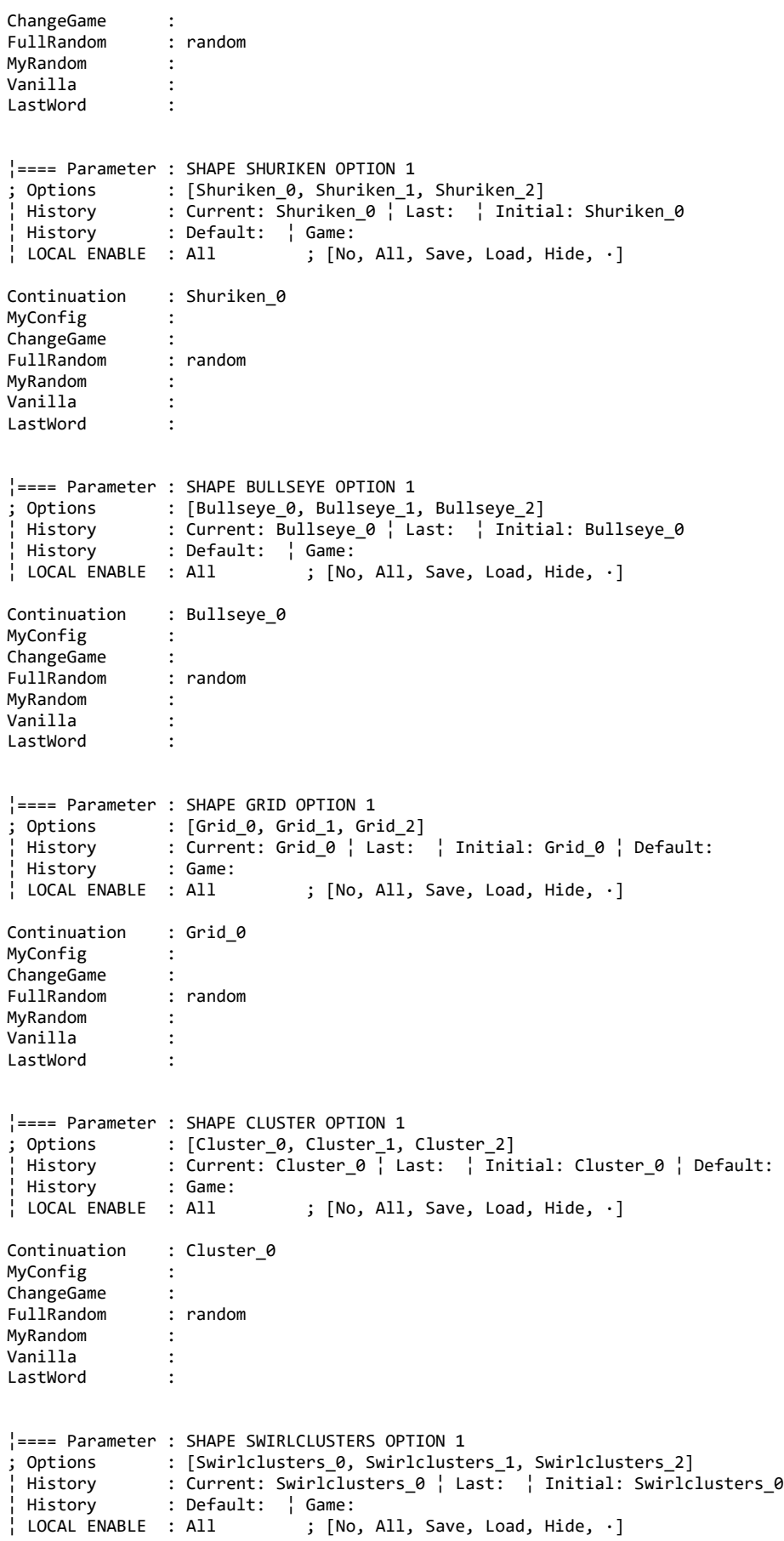

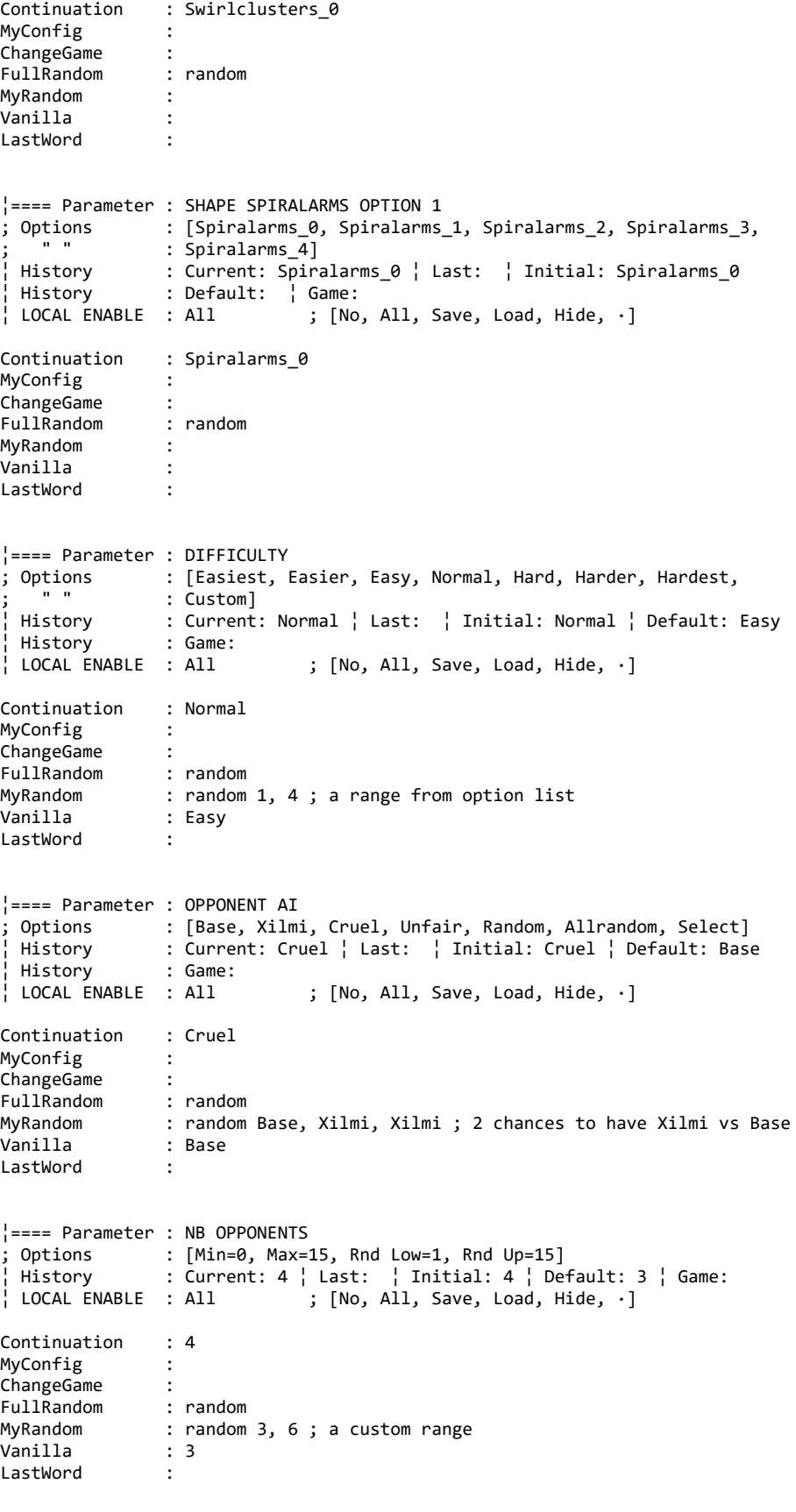

¦==== Parameter : GUI RACE FILTER

; If you don't like to have some races as opponent, or if your planetary ; distribution affect a race too much, you are able to remove them form the ; pool of selectable opponents. Only the opponents on the list will be shown when you click on the selection ; rectangle. The race list must be written using "/" as separator. ; !!! Don't break the lines !!! even if they become very long... There is no multi-line analysis. ; ; Options : [Human, Alkari, Silicoid, Mrrshan, Klackon, Meklar, Psilon, ; " " : Darlok, Sakkra, Bulrathi, Silicoid, Neohuman, Monocle, : Jacktrades, Earlygame, Wardemon, Gearhead] ¦ History : Current: Human/Alkari/Silicoid/Mrrshan/Klackon/Meklar/Psilon/Darlok/Sakkra/Bulrathi/Silicoid/ Neohuman/Monocle/Jacktrades/Earlygame/Wardemon/Gearhead ¦ History : Last: ¦ History : Initial: Human/Alkari/Silicoid/Mrrshan/Klackon/Meklar/Psilon/Darlok/Sakkra/Bulrathi/Silicoid/ Neohuman/Monocle/Jacktrades/Earlygame/Wardemon/Gearhead ¦ History : Default: Human/Alkari/Silicoid/Mrrshan/Klackon/Meklar/Psilon/Darlok/Sakkra/Bulrathi/Silicoid/ Neohuman/Monocle/Jacktrades/Earlygame/Wardemon/Gearhead History : Game:<br>LOCAL ENABLE : All ; [No, All, Save, Load, Hide,  $\cdot$ ] Continuation ; Human/Alkari/Silicoid/Mrrshan/Klackon/Meklar/Psilon/Darlok/Sakkra/Bulrathi/Silicoid/Neohuman/ Monocle/Jacktrades/Earlygame/Wardemon/Gearhead MyConfig : ChangeGame : FullRandom : random MyRandom :  $V$ anilla ; Human/Alkari/Silicoid/Mrrshan/Klackon/Meklar/Psilon/Darlok/Sakkra/Bulrathi/Silicoid/Neohuman/ Monocle/Jacktrades/Earlygame/Wardemon/Gearhead LastWord : ¦==== Parameter : GAME RACE FILTER ; ; If you don't like to have some races as opponent, or if your planetary ; distribution affect a race too much, you are able to remove them form the pool of selectable opponents. ; Only the opponents on the list will be used by the random generator when starting a new game. The race list must be written using "/" as separator. ; !!! Don't break the lines !!! even if they become very long... There is no ; multi-line analysis. ; ; Options : [Human, Alkari, Silicoid, Mrrshan, Klackon, Meklar, Psilon, ; " " : Darlok, Sakkra, Bulrathi, Silicoid, Neohuman, Monocle, " " : Jacktrades, Earlygame, Wardemon, Gearhead]<br>History : Current: Human/Alkari/Silicoid/Mrrshan/Kla ¦ History : Current: Human/Alkari/Silicoid/Mrrshan/Klackon/Meklar/Psilon/Darlok/Sakkra/Bulrathi/Silicoid/ Neohuman/Monocle/Jacktrades/Earlygame/Wardemon/Gearhead ¦ History : Last: ¦ History : Initial: Human/Alkari/Silicoid/Mrrshan/Klackon/Meklar/Psilon/Darlok/Sakkra/Bulrathi/Silicoid/ Neohuman/Monocle/Jacktrades/Earlygame/Wardemon/Gearhead ¦ History : Default: Human/Alkari/Silicoid/Mrrshan/Klackon/Meklar/Psilon/Darlok/Sakkra/Bulrathi/Silicoid/ Neohuman/Monocle/Jacktrades/Earlygame/Wardemon/Gearhead ¦ History : Game: ;  $[No, All, Save, Load, Hide, ·]$ Continuation ; Human/Alkari/Silicoid/Mrrshan/Klackon/Meklar/Psilon/Darlok/Sakkra/Bulrathi/Silicoid/Neohuman/ Monocle/Jacktrades/Earlygame/Wardemon/Gearhead MyConfig : ChangeGame : FullRandom : random MyRandom : Vanilla ; Human/Alkari/Silicoid/Mrrshan/Klackon/Meklar/Psilon/Darlok/Sakkra/Bulrathi/Silicoid/Neohuman/ Monocle/Jacktrades/Earlygame/Wardemon/Gearhead LastWord :

;

¦==== Parameter : GUI PRESET OPPONENT ; ; To fill the opponent list or suggest random opponents from a list. ; If option is empty, the opponent is not changed. ; If the option is "null" the result is an empty rectangle. ; If the option is "random" the opponent will be selected from the full race ; list. ; If the option is "GUI" the opponent will be selected from the GUI RACE FILTER ; list. ; If the option is "GAME" the opponent will be selected from the GAME RACE ; FILTER list. ; If the option is "random race\_1, race\_2, race\_N" the opponent will be ; selected from the given list. ; If the list is shorter than the number of opponents and the last option is ; random: this last option will be applied to the remaining opponents. ; Otherwise the remaining opponents aren't changed. ; The race list must be written using "/" as separator. ; !!! Don't break the lines !!! even if they become very long... There is no ; multi-line analysis. ; ; Options : [Human, Alkari, Silicoid, Mrrshan, Klackon, Meklar, Psilon, ; " " : Darlok, Sakkra, Bulrathi, Silicoid, Neohuman, Monocle, : Jacktrades, Earlygame, Wardemon, Gearhead, Null, Gui, Game] ¦ History : Current: Human/Alkari/Silicoid/Mrrshan/Klackon/Meklar/Psilon/Darlok/Sakkra/Bulrathi/Silicoid/ Neohuman/Monocle/Jacktrades/Earlygame/Wardemon/Gearhead ¦ History : Last: ¦ History : Initial: Human/Alkari/Silicoid/Mrrshan/Klackon/Meklar/Psilon/Darlok/Sakkra/Bulrathi/Silicoid/ Neohuman/Monocle/Jacktrades/Earlygame/Wardemon/Gearhead ¦ History : Default: Human/Alkari/Silicoid/Mrrshan/Klackon/Meklar/Psilon/Darlok/Sakkra/Bulrathi/Silicoid/ Neohuman/Monocle/Jacktrades/Earlygame/Wardemon/Gearhead ¦ History : Game: ;  $[No, All, Save, Load, Hide, ·]$ Continuation ; Human/Alkari/Silicoid/Mrrshan/Klackon/Meklar/Psilon/Darlok/Sakkra/Bulrathi/Silicoid/Neohuman/ Monocle/Jacktrades/Earlygame/Wardemon/Gearhead MyConfig : ChangeGame : FullRandom : random MyRandom : Vanilla ; Human/Alkari/Silicoid/Mrrshan/Klackon/Meklar/Psilon/Darlok/Sakkra/Bulrathi/Silicoid/Neohuman/ Monocle/Jacktrades/Earlygame/Wardemon/Gearhead LastWord : ¦==== Parameter : START PRESET OPPONENT ; ; To replace the random opponent generation when starting a new game. ; If option is empty or null, the opponent will be randomly selected. ; If the option is "random" the opponent will be selected from the full race ; list. ; If the option is "GUI" the opponent will be selected from the GUI RACE FILTER ; list. If the option is "GAME" the opponent will be selected from the GAME RACE ; FILTER list. ; If the option is "random race\_1, race\_2, race\_N" the opponent will be ; selected from the given list. ; If the list is shorter than the number of opponents, this last option will be ; applied to the remaining opponents.When the maximum number of a type of ; opponent (5) is reached, it'll be removed from the list of allowed opponents. ; When this list is empty, sorry, a forbidden race will be chosen. ; The race list must be written using "/" as separator. ; !!! Don't break the lines !!! even if they become very long... There is no ; multi-line analysis. ; ; Options : [Human, Alkari, Silicoid, Mrrshan, Klackon, Meklar, Psilon, ; " " : Darlok, Sakkra, Bulrathi, Silicoid, Neohuman, Monocle, ; " " : Jacktrades, Earlygame, Wardemon, Gearhead, Null, Gui, Game]<br>¦ Historv : Current: Human/Alkari/Silicoid/Mrrshan/Klackon/Meklar/Psilo ¦ History : Current: Human/Alkari/Silicoid/Mrrshan/Klackon/Meklar/Psilon/Darlok/Sakkra/Bulrathi/Silicoid/ Neohuman/Monocle/Jacktrades/Earlygame/Wardemon/Gearhead

¦ History : Last: ¦ History : Initial: Human/Alkari/Silicoid/Mrrshan/Klackon/Meklar/Psilon/Darlok/Sakkra/Bulrathi/Silicoid/ Neohuman/Monocle/Jacktrades/Earlygame/Wardemon/Gearhead ¦ History : Default: Human/Alkari/Silicoid/Mrrshan/Klackon/Meklar/Psilon/Darlok/Sakkra/Bulrathi/Silicoid/ Neohuman/Monocle/Jacktrades/Earlygame/Wardemon/Gearhead ¦ History : Game: ; [No, All, Save, Load, Hide,  $\cdot$ ] Continuation ; Human/Alkari/Silicoid/Mrrshan/Klackon/Meklar/Psilon/Darlok/Sakkra/Bulrathi/Silicoid/Neohuman/ Monocle/Jacktrades/Earlygame/Wardemon/Gearhead MyConfig : ChangeGame : FullRandom : random MyRandom : Vanilla : .. ; Human/Alkari/Silicoid/Mrrshan/Klackon/Meklar/Psilon/Darlok/Sakkra/Bulrathi/Silicoid/Neohuman/ Monocle/Jacktrades/Earlygame/Wardemon/Gearhead LastWord : ¦==== Parameter : GUI AI FILTER ; ; If you don't like to have some AI as opponent, or if your planetary ; distribution affect an AI too much, you are able to remove them form the pool of selectable AI. ; Only the AI on the list will toggle when you click on the selection ; rectangle. The AI list must be written using "/" as separator. !!! Don't break the lines !!! even if they become very long... There is no multi-line analysis. ; Options : [Base, Xilmi, Cruel, Unfair, Random, Allrandom] ¦ History : Current: Base/Xilmi/Cruel/Unfair/Random/Allrandom ¦ Last: History : Initial: Base/Xilmi/Cruel/Unfair/Random/Allrandom ¦ History : Default: Base/Xilmi/Cruel/Unfair/Random/Allrandom ¦ Game: LOCAL ENABLE : All ; [No, All, Save, Load, Hide, ·] Continuation : Base/Xilmi/Cruel/Unfair/Random/Allrandom MyConfig : ChangeGame : FullRandom : random MyRandom : Vanilla : Base/Xilmi/Cruel/Unfair/Random/Allrandom LastWord : ¦==== Parameter : GAME AI FILTER ; ; If you don't like to have some AI as opponent, or if your planetary ; distribution affect an AI too much, you are able to remove them form the pool ; of selectable AI. ; Only the AI on the list will be used by the random generator when starting a ; new game. ; The AI list must be written using "/" as separator. !!! Don't break the lines !!! even if they become very long... There is no ; multi-line analysis. ; Options : [Base, Xilmi, Cruel, Unfair, Random, Allrandom] ¦ History : Current: Base/Xilmi/Cruel/Unfair/Random/Allrandom ¦ Last: History : Initial: Base/Xilmi/Cruel/Unfair/Random/Allrandom ¦ History : Default: Base/Xilmi/Cruel/Unfair/Random/Allrandom ¦ Game:  $\frac{1}{2}$  LOCAL ENABLE : All  $\frac{1}{2}$  ; [No, All, Save, Load, Hide,  $\cdot$ ] Continuation : Base/Xilmi/Cruel/Unfair/Random/Allrandom MyConfig : ChangeGame : FullRandom : random MyRandom : Vanilla : Base/Xilmi/Cruel/Unfair/Random/Allrandom **LastWord** 

¦==== Parameter : GUI PRESET AI ; ; To fill the AI opponent list or suggest random opponents AI from a list. ; If option is empty, the opponent AI is not changed. ; If the option is "random" the opponent will be selected from the full race ; list. ; If the option is "GUI" the opponent will be selected from the GUI AI FILTER ; list. ; If the option is "GAME" the opponent will be selected from the GAME AI FILTER ; list. ; If the option is "random AI\_1, AI\_2, AI\_N" the AI will be selected from the given list. ; If the list is shorter than the number of opponents, the last option will be ; applied to the remaining AI.The AI list must be written using "/" as ; separator. ; !!! Don't break the lines !!! even if they become very long... There is no multi-line analysis. ; ; Options : [Base, Xilmi, Cruel, Unfair, Random, Allrandom, Gui, Game] ¦ History : Current: Base/Xilmi/Cruel/Unfair/Random/Allrandom ¦ Last: ¦ History : Initial: Base/Xilmi/Cruel/Unfair/Random/Allrandom ¦ History : Default: Base/Xilmi/Cruel/Unfair/Random/Allrandom ¦ Game: LOCAL ENABLE : All ; [No, All, Save, Load, Hide, ·] Continuation : Base/Xilmi/Cruel/Unfair/Random/Allrandom MyConfig : ChangeGame : FullRandom : random MyRandom : Vanilla : Base/Xilmi/Cruel/Unfair/Random/Allrandom **LastWord** ¦==== Parameter : START PRESET AI ; ; To replace the random opponent AI generation when starting a new game. ; If option is empty, the opponent AI will be randomly selected. ; If the option is "random" the opponent AI will be selected from the full AI ; list. ; If the option is "GUI" the opponent AI will be selected from the GUI AI ; FILTER list. ; If the option is "GAME" the opponent AI will be selected from the GAME AI ; FILTER list. ; If the option is "random AI\_1, AI\_2, AI\_N the opponent AI will be selected ; from the given list. ; If the list is shorter than the number of AI, the last option will be applied ; to the remaining AI.The AI list must be written using "/" as separator. ; !!! Don't break the lines !!! even if they become very long... There is no ; multi-line analysis. ; Options : [Base, Xilmi, Cruel, Unfair, Random, Allrandom, Gui, Game] ¦ History : Current: Base/Xilmi/Cruel/Unfair/Random/Allrandom ¦ Last: History : Initial: Base/Xilmi/Cruel/Unfair/Random/Allrandom ¦ History : Default: Base/Xilmi/Cruel/Unfair/Random/Allrandom ¦ Game:  $\frac{1}{1}$  LOCAL ENABLE : All  $\qquad$  ; [No, All, Save, Load, Hide,  $\cdot$ ] Continuation : Base/Xilmi/Cruel/Unfair/Random/Allrandom MyConfig : ChangeGame : FullRandom : random MyRandom : Vanilla : Base/Xilmi/Cruel/Unfair/Random/Allrandom LastWord : ; ; ----------- Advanced Game Options ----------- ; ¦==== Parameter : GALAXY AGE ; Options : [Young, Normal, Old] ¦ History : Current: Normal ¦ Last: ¦ Initial: Normal ¦ Default: Normal

¦ History : Game: ¦ LOCAL ENABLE : All ; [No, All, Save, Load, Hide, ·] Continuation : Normal MyConfig : ChangeGame : FullRandom : random MyRandom : random Young, Young, Old, Old ; Only 2 choices... Not a range Vanilla : Normal LastWord : |==== Parameter : STAR DENSITY<br>; Options : [Lowest, Low : [Lowest, Lower, Low, Normal, High, Higher, Highest] ¦ History : Current: Normal ¦ Last: ¦ Initial: Normal ¦ Default: Normal History ¦ LOCAL ENABLE : All ; [No, All, Save, Load, Hide, ·] Continuation : Normal MyConfig : ChangeGame : FullRandom : random MyRandom : Vanilla : Normal LastWord : |==== Parameter : NEBULAE<br>; Options : [None, ] : [None, Rare, Uncommon, Normal, Common, Frequent] ¦ History : Current: Normal ¦ Last: ¦ Initial: Normal ¦ Default: Normal ¦ History : Game: ; [No, All, Save, Load, Hide,  $\cdot$ ] Continuation : Normal MyConfig : ChangeGame : FullRandom : random<br>MyRandom : random  $:$  random 1, 4 ; Range = Rare .. Common (first option = 0) Vanilla : Normal LastWord : ¦==== Parameter : PLANET QUALITY ; Options : [Normal, Larger, Richer] ¦ History : Current: Normal ¦ Last: ¦ Initial: Normal ¦ Default: Normal ¦ History : Game: ¦ LOCAL ENABLE : All ; [No, All, Save, Load, Hide, ·] Continuation : Normal MyConfig : ChangeGame : FullRandom : random MyRandom : Vanilla : Normal LastWord : |==== Parameter : TERRAFORMING<br>; Options : [Normal, Red : [Normal, Reduced, None] ¦ History : Current: Normal ¦ Last: ¦ Initial: Normal ¦ Default: Normal | History : Game:<br>| LOCAL ENABLE : All ; [No, All, Save, Load, Hide,  $\cdot$ ] Continuation : Normal MyConfig : ChangeGame :<br>FullRandom : random FullRandom MyRandom : Vanilla : Normal LastWord :

¦==== Parameter : RANDOM EVENTS ; Options : [On, Monsters, Off] ¦ History : Current: Monsters ¦ Last: ¦ Initial: Monsters ¦ Default: On ¦ History : Game: ; [No, All, Save, Load, Hide,  $\cdot$ ] Continuation : Monsters MyConfig : ChangeGame : FullRandom : random MyRandom : Vanilla : On **LastWord** ; ---- Available for changes in game saves |==== Parameter : AI HOSTILITY<br>; Options : [Lowest, Low : [Lowest, Lower, Low, Normal, High, Higher, Highest] ¦ History : Current: Normal ¦ Last: ¦ Initial: Normal ¦ Default: Normal | History : Game:<br>| LOCAL ENABLE : All ; [No, All, Save, Load, Hide,  $\cdot$ ] Continuation : Normal MyConfig : ChangeGame : FullRandom : random<br>MyRandom : random  $:$  random  $0, 3$ Vanilla : Normal LastWord : |==== Parameter : COUNCIL<br>; Options : [Immedi : [Immediate, Rebels, None] ¦ History : Current: Rebels ¦ Last: ¦ Initial: Rebels ¦ Default: Rebels ¦ History : Game:  $\vert$  LOCAL ENABLE : All  $\vert$  ; [No, All, Save, Load, Hide,  $\cdot$ ] Continuation : Rebels MyConfig : ChangeGame : FullRandom : random MyRandom : Vanilla : Rebels LastWord : ; ---- Available for changes in game saves |==== Parameter : RANDOMIZE AI<br>; Options : [None, Person : [None, Personality, Ability, Both] ¦ History : Current: None ¦ Last: ¦ Initial: None ¦ Default: None | History : Game:<br>| LOCAL ENABLE : All ; [No, All, Save, Load, Hide,  $\cdot$ ] Continuation : None MyConfig : ChangeGame : FullRandom : random MyRandom : Vanilla : None LastWord : |==== Parameter : AUTOPLAY<br>; Options : [Off, Ba : [Off, Base, Xilmi, Cruel, Random]  $\begin{array}{c} \text{History} \\ \text{History} \\ \text{Hensity} \end{array}$ : Current: Off  $\begin{array}{c} \text{Higgs} \\ \text{Last}: \\ \text{Hritial: } \\ \text{Hritial: } \\ \text{Hritial: } \\ \text{Hritial: } \\ \text{Hilb: } \\ \text{Hilb: } \\ \text{Hilb: } \\ \text{Hilb: } \\ \text{Hilb: } \\ \text{Hilb: } \\ \text{Hilb: } \\ \text{Hilb: } \\ \text{Hilb: } \\ \text{Hilb: } \\ \text{Hilb: } \\ \text{Hilb: } \\ \text{Hilb$  $\vert$  LOCAL ENABLE : All  $\vert$  ; [No, All, Save, Load, Hide,  $\cdot$ ] Continuation : Off MyConfig : ChangeGame : FullRandom : random MyRandom :

Vanilla : Off LastWord : Off ; Only activated thru GUI ¦==== Parameter : RESEARCH : [Normal, Slow, Slower, Slowest, Fast] ¦ History : Current: Normal ¦ Last: ¦ Initial: Normal ¦ Default: Normal | History : Game:<br>| LOCAL ENABLE : All ; [No, All, Save, Load, Hide,  $\cdot$ ] Continuation : Normal MyConfig : ChangeGame :<br>FullRandom : random FullRandom MyRandom : Vanilla : Normal LastWord : ¦==== Parameter : WARP SPEED ; Options : [Normal, Fast] ¦ History : Current: Normal ¦ Last: ¦ Initial: Normal ¦ Default: Normal ¦ History : Game:  $\frac{1}{1}$  LOCAL ENABLE : All  $\qquad$  ; [No, All, Save, Load, Hide,  $\cdot$ ] Continuation : Normal MyConfig : ChangeGame : FullRandom : random MyRandom :<br>Vanilla · : Normal LastWord : |==== Parameter : FUEL RANGE<br>; Options : [Normal, H : [Normal, High, Higher, Highest] ¦ History : Current: Normal ¦ Last: ¦ Initial: Normal ¦ Default: Normal | History : Game:<br>| LOCAL ENABLE : All ; [No, All, Save, Load, Hide,  $\cdot$ ] Continuation : Normal MyConfig : ChangeGame : FullRandom : random MyRandom : Vanilla : Normal LastWord : |==== Parameter : TECH TRADING<br>; Options : [Yes, Allies]<br>| History : [Yes, Allies, No] ¦ History : Current: Yes ¦ Last: ¦ Initial: Yes ¦ Default: Yes ¦ Game:  $\begin{bmatrix} \cdot & \cdot & \cdot & \cdot \\ \cdot & \cdot & \cdot & \cdot \end{bmatrix}$  [No, All, Save, Load, Hide,  $\cdot$ ] Continuation : Yes MyConfig : ChangeGame : FullRandom : random MyRandom :<br>Vanilla : Yes Vanilla LastWord : ; ---- Available for changes in game saves ¦==== Parameter : COLONIZING Options : [Normal, Restricted] ¦ History : Current: Normal ¦ Last: ¦ Initial: Normal ¦ Default: Normal ¦ History : Game: ; [No, All, Save, Load, Hide,  $\cdot$ ] Continuation : Normal MyConfig :

ChangeGame : FullRandom : random MyRandom : Vanilla : Normal LastWord : ; ---- Available for changes in game saves ; ; ------------- Modnar's Options ------------- ; ¦==== Parameter : ALWAYS STAR GATES ; Options : [YES, NO, TRUE, FALSE] : Current: YES | Last: | Initial: YES | Default: NO | Game: ¦ LOCAL ENABLE : All ; [No, All, Save, Load, Hide, ·] Continuation : YES MyConfig : ChangeGame :<br>FullRandom : random FullRandom : rand<br>MyRandom : YES ; Not Random! Vanilla : NO LastWord : ; ---- Available for changes in game saves ¦==== Parameter : ALWAYS THORIUM ; Options : [YES, NO, TRUE, FALSE]<br>! History : Current: NO ! Last: ! : Current: NO  $\frac{1}{1}$  Last:  $\frac{1}{1}$  Initial: NO  $\frac{1}{1}$  Default: NO  $\frac{1}{1}$  Game: ¦ LOCAL ENABLE : All ; [No, All, Save, Load, Hide, ·] Continuation : NO MyConfig : ChangeGame : FullRandom : random MyRandom : Vanilla : NO LastWord : ; ---- Available for changes in game saves |==== Parameter : CHALLENGE MODE<br>; Options : [YES, NO, TRUE<br>| History : Current: NO | I  $:$  [YES, NO, TRUE, FALSE] : Current: NO ¦ Last: | Initial: NO ¦ Default: NO ¦ Game:  $\frac{1}{2}$  LOCAL ENABLE : All  $\qquad$  ; [No, All, Save, Load, Hide,  $\cdot$ ] Continuation : NO MyConfig : ChangeGame : FullRandom : random MyRandom : Vanilla : NO LastWord : ¦==== Parameter : BATTLE SCOUT ; Options : [YES, NO, TRUE, FALSE] ¦ History : Current: YES ¦ Last: ¦ Initial: YES ¦ Default: NO ¦ Game: ; [No, All, Save, Load, Hide,  $\cdot$ ] Continuation : YES MyConfig : ChangeGame : FullRandom : random MyRandom : Vanilla : NO LastWord : ¦==== Parameter : COMPANION WORLDS ; Options : [Min=-4, Max=6, Rnd Low=-4, Rnd Up=6] ¦ History : Current: 3 ¦ Last: ¦ Initial: 3 ¦ Default: 0 ¦ Game:

¦ LOCAL ENABLE : All ; [No, All, Save, Load, Hide, ·] Continuation : 3 MyConfig : ChangeGame : FullRandom : random MyRandom : Vanilla : 0 LastWord : ¦==== Parameter : RANDOM TECH START ; Options : [YES, NO, TRUE, FALSE] ¦ History : Current: YES ¦ Last: ¦ Initial: YES ¦ Default: NO ¦ Game: ¦ LOCAL ENABLE : All ; [No, All, Save, Load, Hide, ·] Continuation : YES MyConfig : ChangeGame : FullRandom : random MyRandom : Vanilla : NO LastWord : ¦==== Parameter : CUSTOM DIFFICULTY ; Options : [Min=20, Max=500, Rnd Low=20, Rnd Up=500] ¦ History : Current: 329 ¦ Last: ¦ Initial: 329 ¦ Default: 100 ¦ Game:  $\frac{1}{2}$  LOCAL ENABLE : All  $\frac{1}{2}$  [No, All, Save, Load, Hide,  $\cdot$ ] Continuation : 329 MyConfig : ChangeGame :<br>FullRandom : random FullRandom MyRandom :<br>Vanilla : 100 Vanilla LastWord : ; ---- Follow the GUI, not stored in game ¦==== Parameter : DYNAMIC DIFFICULTY ; Options : [YES, NO, TRUE, FALSE] ¦ History : Current: YES ¦ Last: ¦ Initial: YES ¦ Default: NO ¦ Game:  $\begin{bmatrix} \cdot & \cdot & \cdot & \cdot \\ \cdot & \cdot & \cdot & \cdot \end{bmatrix}$  [No, All, Save, Load, Hide,  $\cdot$ ] Continuation : YES MyConfig : ChangeGame : FullRandom : random MyRandom :<br>Vanilla : NO<br>Janilla : NO  $V$ anilla LastWord : ; ---- Follow the GUI, not stored in game ¦==== Parameter : MISSILE SIZE MODIFIER ; Options : [Min=0.1, Max=1.0, Rnd Low=0.1, Rnd Up=1.0] ¦ History : Current: 1.0 ¦ Last: ¦ Initial: 1.0 ¦ Default: 0.66 ¦ Game: ;  $[No, All, Save, Load, Hide, ·]$ Continuation : 1.0 MyConfig : ChangeGame :<br>FullRandom : random FullRandom MyRandom : Vanilla : 0.66 LastWord : ; ---- Follow the GUI, not stored in game ¦==== Parameter : RETREAT RESTRICTIONS ; Options : [None, Ai, Player, None]

¦ History : Current: None ¦ Last: ¦ Initial: None ¦ Default: None | History : Game:<br>| LOCAL ENABLE : All  $;$  [No, All, Save, Load, Hide,  $\cdot$ ] Continuation : None MyConfig : ChangeGame : FullRandom : random MyRandom : Vanilla : None LastWord : ; ---- Follow the GUI, not stored in game ¦==== Parameter : RETREAT RESTRICTION TURNS : [Min=0, Max=100, Rnd Low=0, Rnd Up=100] ¦ History : Current: 100 ¦ Last: ¦ Initial: 100 ¦ Default: 100 ¦ Game:  $\frac{1}{2}$  LOCAL ENABLE : All  $\qquad$  ; [No, All, Save, Load, Hide,  $\cdot$ ] Continuation : 100 MyConfig : ChangeGame :<br>FullRandom : random FullRandom MyRandom :<br>Vanilla : 100 Vanilla LastWord : ; ---- Follow the GUI, not stored in game ; ; ------------- Governor Options ------------- ; ; ¦==== Parameter : GOVERNOR ON BY DEFAULT ; Options : [YES, NO, TRUE, FALSE] ¦ History : Current: NO ¦ Last: ¦ Initial: NO ¦ Default: NO ¦ Game: ; [No, All, Save, Load, Hide,  $\cdot$ ] Continuation : NO MyConfig : ChangeGame : FullRandom : random MyRandom :<br>Vanilla : NO  $V$ anilla : LastWord : ¦==== Parameter : AUTOSPEND ON BY DEFAULT ; Options : [YES, NO, TRUE, FALSE] ¦ History : Current: NO ¦ Last: ¦ Initial: NO ¦ Default: NO ¦ Game:  $\frac{1}{2}$  [No, All, Save, Load, Hide,  $\cdot$ ] Continuation : NO MyConfig : ChangeGame : FullRandom : random MyRandom : Vanilla : NO LastWord : ¦==== Parameter : DEFAULT MAX BASES ; Options : [Min=0, Max=0, Rnd Low=0, Rnd Up=0] ¦ History : Current: 0 ¦ Last: ¦ Initial: 0 ¦ Default: 0 ¦ Game:  $j$  [No, All, Save, Load, Hide,  $\cdot$ ] Continuation : 0 MyConfig : ChangeGame : FullRandom : random MyRandom : Vanilla : 0

LastWord : ¦==== Parameter : DIVERT EXCESS TO RESEARCH Options : [YES, NO, TRUE, FALSE] ¦ History : Current: YES ¦ Last: ¦ Initial: YES ¦ Default: YES ¦ Game:  $\;$ ; [No, All, Save, Load, Hide,  $\cdot$ ] Continuation : YES MyConfig : ChangeGame : FullRandom : random MyRandom :<br>Vanilla : YES Vanilla LastWord : ; ; ------------- Broken Registry Options ------------- ; ¦==== Parameter : FLAG COLOR ORDER ; ; This setting will change scrolling order of the star flags in the galaxy map ; List lenght may be shortened. by removing some colors ; If you remove the "None" one, it will still be available on reset ; Options : [None, White, Red, Blue, Green, Yellow, Aqua, Orange, Light " " : Blue, Purple, Pink]<br>History : Current: NONE/WHITE : Current: NONE/WHITE/RED/BLUE/GREEN/YELLOW/AQUA/ORANGE/LIGHT BLUE/PURPLE/PINK ¦ History : Last: ¦ History : Initial: NONE/WHITE/RED/BLUE/GREEN/YELLOW/AQUA/ORANGE/LIGHT BLUE/PURPLE/PINK ¦ History : Default: NONE/WHITE/RED/BLUE/GREEN/YELLOW/AQUA/ORANGE/LIGHT BLUE/PURPLE/PINK ¦ History : Game: LOCAL ENABLE : All ; [No, All, Save, Load, Hide, ·] Continuation : NONE/WHITE/RED/BLUE/GREEN/YELLOW/AQUA/ORANGE/LIGHT .. ; BLUE/PURPLE/PINK MyConfig : ChangeGame : FullRandom : random MyRandom : Vanilla : NONE/WHITE/RED/BLUE/GREEN/YELLOW/AQUA/ORANGE/LIGHT .. ; BLUE/PURPLE/PINK LastWord : ; ---- Follow the GUI, not stored in game ¦==== Parameter : MAXIMIZE EMPIRES SPACING ; ; I don't like being squeezed in a corned in big map with few opponents... ; With this option activated, the space between every empire will be maximized. ; Options : [YES, NO, TRUE, FALSE] ¦ History : Current: NO ¦ Last: ¦ Initial: NO ¦ Default: NO ¦ Game:  $\vert$  LOCAL ENABLE : All  $\vert$  ; [No, All, Save, Load, Hide,  $\cdot$ ] Continuation : NO MyConfig : ChangeGame : FullRandom : random MyRandom : Vanilla : NO LastWord : ¦==== Parameter : PREF STARS PER EMPIRE ; ; Preferred number of stars around every empires. This parameter will affect ; the default selected number of opponents, also depend on the size of the ; galaxy. ; This parameter will be disabled as soon as a number of opponents is chosen. ;

; Options : [Min=0, Max=1000000, Rnd Low=16, Rnd Up=24] ¦ History : Current: 16 ¦ Last: ¦ Initial: 16 ¦ Default: 16 ¦ Game:  $\,$ ; [No, All, Save, Load, Hide,  $\cdot$ ] Continuation : 16 MyConfig : ChangeGame : FullRandom : random MyRandom : Vanilla : 16 LastWord : ¦==== Parameter : MIN STARS PER EMPIRE ; ; Minimum number of stars around every empires. ; This parameter will affect the maximum number of allowed opponents, also ; depend on the size of the galaxy. ; Options : [Min=0, Max=1000000, Rnd Low=4, Rnd Up=16] ¦ History : Current: 8 ¦ Last: ¦ Initial: 8 ¦ Default: 8 ¦ Game:  $\begin{bmatrix} \cdot & \cdot & \cdot & \cdot \\ \cdot & \cdot & \cdot & \cdot \end{bmatrix}$  [No, All, Save, Load, Hide,  $\cdot$ ] Continuation : 8 MyConfig : ChangeGame : FullRandom : random MyRandom :<br>Vanilla : 8  $Vanilla$ LastWord : ¦==== Parameter : STAR TYPE PROBABILITY ; Options : [Red, Orange, Yellow, Blue, White, Purple]  $\frac{1}{1}$  History : Current: 1.0/1.0/1.0/1.0/1.0/1.0  $\frac{1}{1}$  Last: ¦ History : Initial: 1.0/1.0/1.0/1.0/1.0/1.0 ¦ History : Default: 1.0/1.0/1.0/1.0/1.0/1.0 ¦ Game:  $\vert$  LOCAL ENABLE : All  $\vert$  ; [No, All, Save, Load, Hide,  $\cdot$ ] Continuation : 1.0/1.0/1.0/1.0/1.0/1.0 MyConfig : ChangeGame : FullRandom : random MyRandom :<br>Vanilla :  $: 1.0/1.0/1.0/1.0/1.0/1.0$ LastWord : ¦==== Parameter : PLANET TYPE PROBABILITY GLOBAL ; Options : [None, Radiated, Toxic, Inferno, Dead, Tundra, Barren, ; " " : Minimal, Desert, Steppe, Arid, Ocean, Jungle, Terran] ¦ History : Current: 1.0/1.0/1.0/1.0/1.0/1.0/1.0/1.0/1.0/1.0/1.0/1.0/1.0/1.0 ¦ History : Last: ¦ History : Initial: 1.0/1.0/1.0/1.0/1.0/1.0/1.0/1.0/1.0/1.0/1.0/1.0/1.0/1.0 ¦ History : Default: 1.0/1.0/1.0/1.0/1.0/1.0/1.0/1.0/1.0/1.0/1.0/1.0/1.0/1.0 | History : Game:<br>| LOCAL ENABLE : All ;  $[No, All, Save, Load, Hide, ·]$ Continuation : 1.0/1.0/1.0/1.0/1.0/1.0/1.0/1.0/1.0/1.0/1.0/1.0/1.0/1.0 MyConfig : ChangeGame : FullRandom : random MyRandom<br>Vanilla Vanilla : 1.0/1.0/1.0/1.0/1.0/1.0/1.0/1.0/1.0/1.0/1.0/1.0/1.0/1.0 **LastWord** ¦==== Parameter : PLANET TYPE PROBABILITY RED : [None, Radiated, Toxic, Inferno, Dead, Tundra, Barren, : Minimal, Desert, Steppe, Arid, Ocean, Jungle, Terran] ¦ History : Current: 1.0/1.0/1.0/1.0/1.0/1.0/1.0/1.0/1.0/1.0/1.0/1.0/1.0/1.0 ¦ History : Last:

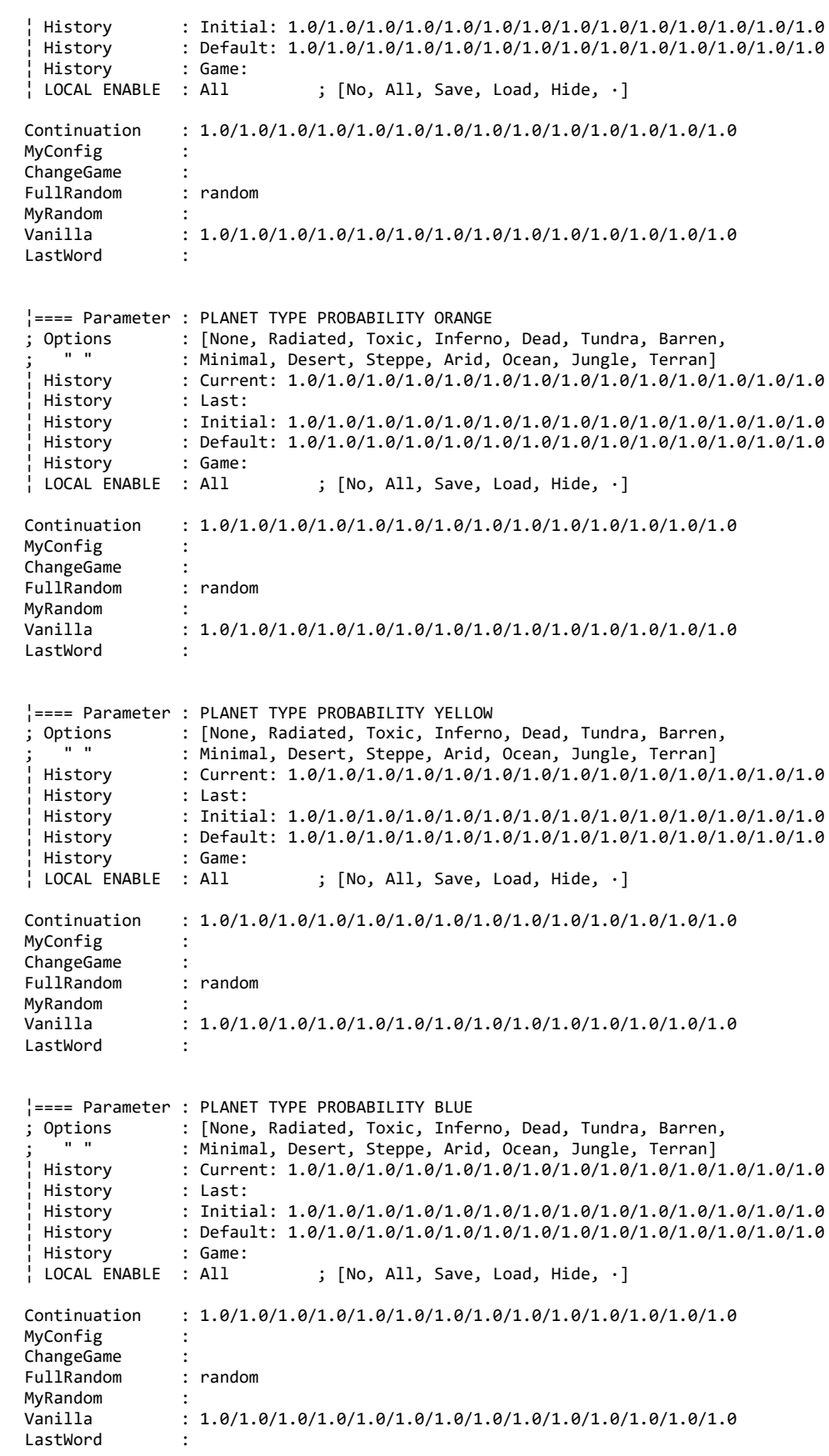

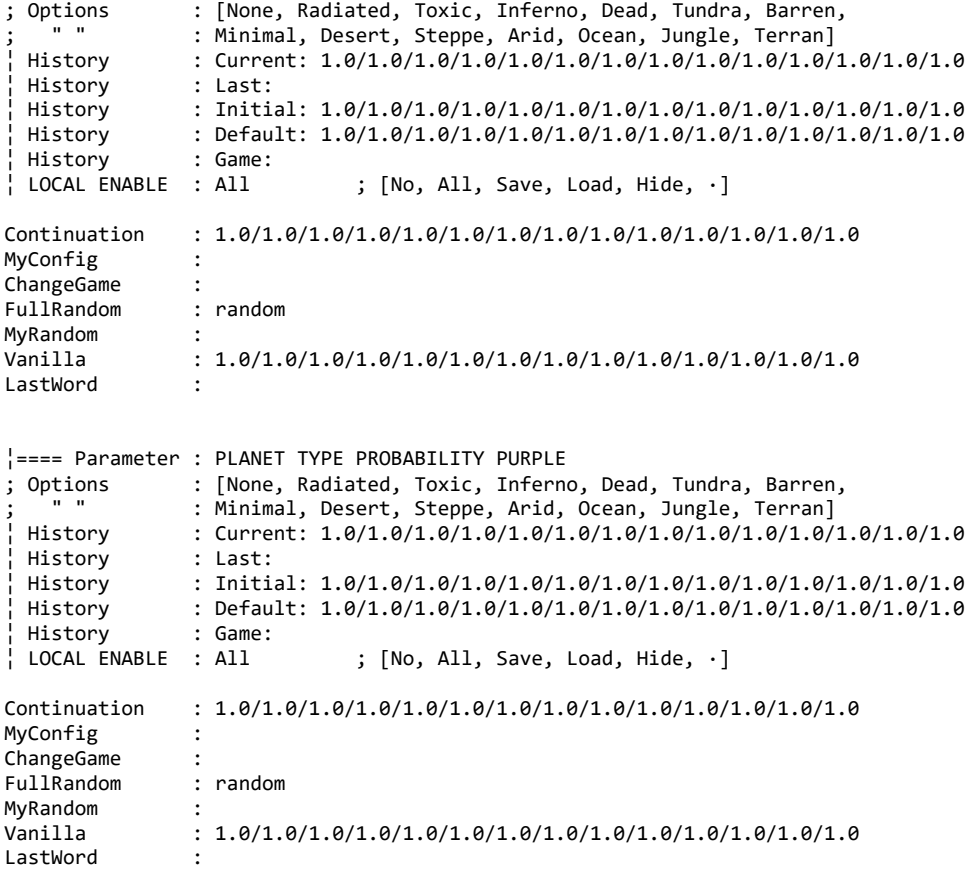